## **HI\_PopUpMenu\_Create**

## Funkcia %HI\_PopUpMenu\_Create

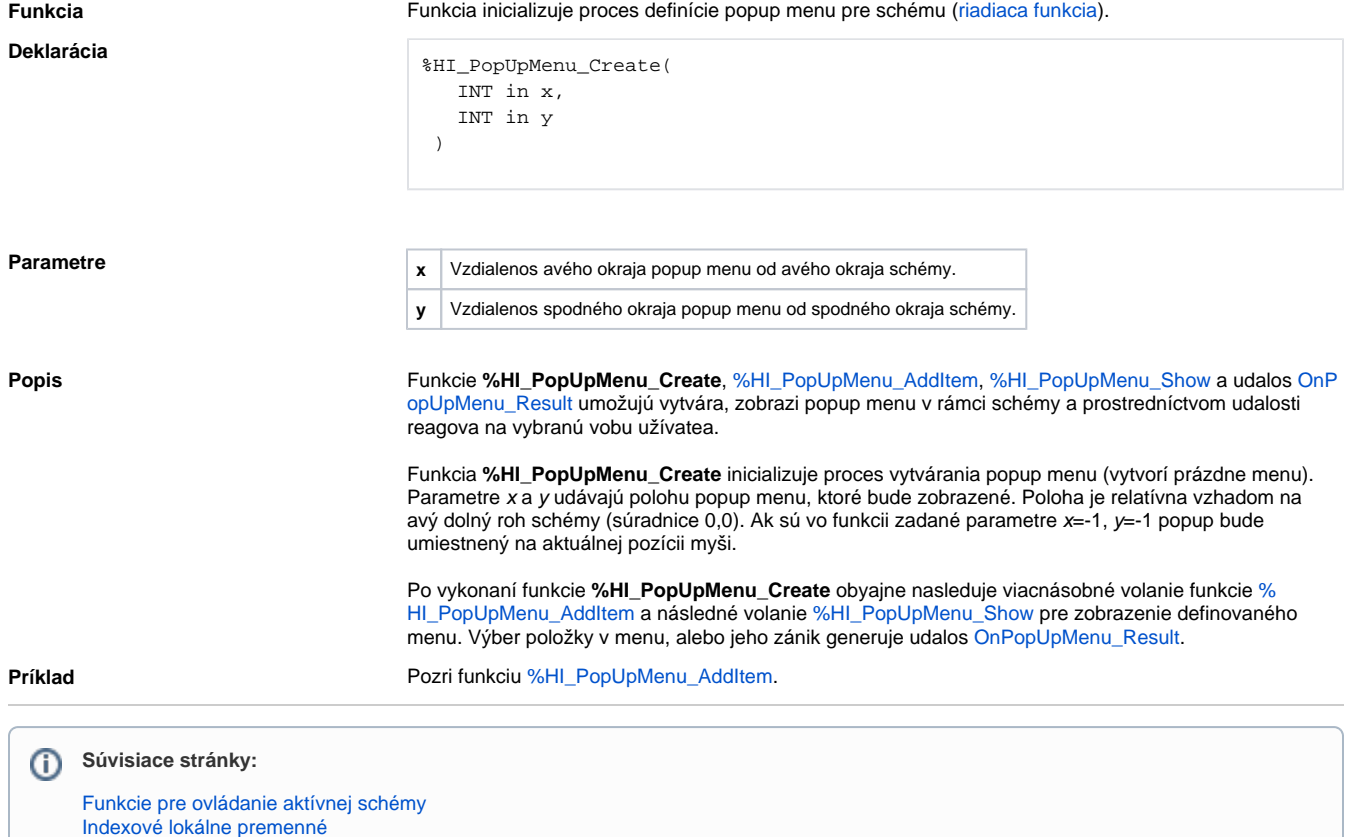

[Argumenty funkcie - typy](https://doc.ipesoft.com/display/D2DOCV23SK/Argumenty+funkcie+-+typy)